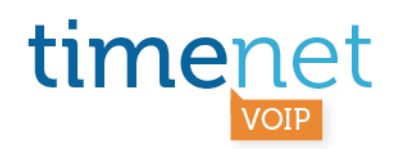

## **MANAGEMENT DEGLI APPARATI**

- → Conoscere le modalità di gestione ed abilitare solamente i protocolli effettivamente utilizzati (es. telnet / ssh / web / snmp / ftp).
- $\rightarrow$  Inserire un range di indirizzi IP abilitato alla gestione o applicare delle Access Lists.
- $\rightarrow$  Non lasciare mai la password di default negli apparati ed utilizzare sempre una password complessa con caratteri maiuscoli e/o minuscoli e/o numeri e/o caratteri speciali, utilizzare password diverse per ogni apparato.
- $\rightarrow$  Aggiornare sempre gli apparati alle ultime release ed applicare le patch di sicurezza.
- → Non dimenticare mai il Sistema Operativo: per esempio Asterisk gira su Linux, di conseguenza va gestita sia la sicurezza a livello di applicativo che a livello di S.O.

## **CONFIGURAZIONE MINIMALE DELLA RETE**

Raramente c'è la necessità che il vostro apparato si colleghi a tutta la rete Internet, quindi non inserire nell'apparato un "default gateway" o una "default route", ma inserire solo le route che vi servono: in questo modo nessuno tranne voi può raggiungere il vostro apparato da Internet.

Per esempio:

 *# reti di servizi VOIP ip route 82.113.192.0 255.255.240.0 192.168.1.1 # vostra rete di gestione ip route 62.48.42.120 255.255.248.0 192.168.1.1 # rete di gestione backup ip route 77.239.124.3 255.255.255.255 192.168.1.1* 

#### **VOIP ROUTING**

In ingresso fate passare solo il necessario Esempio per un PATTON: invece di

#### *interface SIP IF\_SIP\_TWT1*

- *bind context sip-gateway GW-SIP1*
- *route call dest-interface IF\_S0\_PHONE1*

#### SICUREZZA\_VOIP\_rev\_E\_110111.doc - 1 di 6

timenet srl via G. Di Vittorio, 8 zona ind. terrafino empoli (Fi) tel 0571 1738000 fax 0571 944800 www.timenet.it - sales@timenet.it

Partita iva 04733650487 - rea 0475182 - registro imprese FI 246110/1996 - capitale sociale € 10.400,00 i.v. iscrizione roc nr. 9148 - carta dei servizi disponibile su www.timenet.it

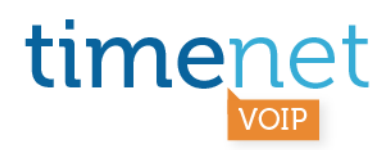

Meglio configurarlo così:

*interface SIP IF\_SIP\_TWT1 - bind context sip-gateway GW-SIP1 - route call dest-table inbound1 routing-table called-e164 inbound1 route 0612345678 dest-interface IF\_S0\_PHONE1* 

In questo modo eviterete che l'apparato tenti di ruotare numerazioni diverse da 0612345678.

In uscita dimensionate il numero massimo di chiamate alle effettive esigenze del cliente: con un'ADSL 7mbit si possono fare tranquillamente 20 chiamate, ma al cliente spesso ne bastano 2.

# **CONFIGURAZIONE DEGLI INTERNI DEL PBX**

Se serve registrare interni del centralino dall'esterno probabilmente dovrete abilitare una default route (a meno che gli interni remoti non abbiano IP statico).

In ogni caso come login per gli interni non utilizzate il numero secco dell'interno: è la prima cosa che viene provata.

Utilizzate invece password sicure ed univoche per gli interni come se fossero numeri VOIP pubblici: almeno 10 caratteri con caratteri maiuscoli, minuscoli e numeri.

# **ULTERIORIORI INERVENTI**

Permettere a livello di firewall e/o router il traffico VOIP solo dai server SIP:  *permit tcp 82.113.192.0 0.0.7.255 any eq 5060 # permettere IP per SIP signalling tcp permit udp 82.113.192.0 0.0.7.255 any eq 5060 # permettere IP per SIP signalling udp permit udp 82.113.192.0 0.0.7.255 any gt 16384 # permettere IP per RTP deny ip any any # bloccare tutto il resto* 

SICUREZZA\_VOIP\_rev\_E\_110111.doc - 2 di 6

timenet srl via G. Di Vittorio, 8 zona ind. terrafino empoli (Fi) tel 0571 1738000 fax 0571 944800 www.timenet.it - sales@timenet.it

Partita iva 04733650487 - rea 0475182 - registro imprese FI 246110/1996 - capitale sociale € 10.400,00 i.v. iscrizione roc nr. 9148 - carta dei servizi disponibile su www.timenet.it

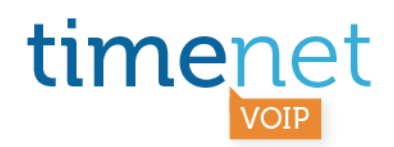

## **SICUREZZA DELLE CREDENZIALI SIP**

Se avete anche il semplice dubbio che le Vostre credenziali SIP possano essere state "intercettate", vi preghiamo di chiedercene la relativa modifica o di modificarle autonomamente attraverso il pannello Web a disposizione.

# **BLOCCO CHIAMATE VERSO DIRETTRICI ANOMALE**

Le nostre statistiche hanno rilevato che la maggior parte delle chiamate anomale vengono effettuate verso le seguenti direttici, consigliamo quindi di inibire, attraverso l'opportuna configurazione del Centralino del Cliente, le chiamate verso queste direttrici, utilizzando i relativi codici di preselezione internazionale indicati.

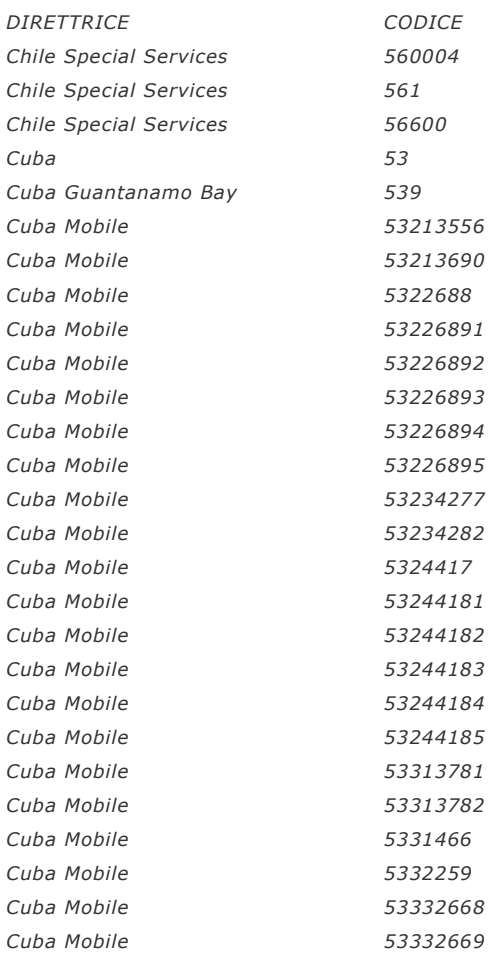

## SICUREZZA\_VOIP\_rev\_E\_110111.doc - 3 di 6

timenet srl via G. Di Vittorio, 8 zona ind. terrafino empoli (Fi) tel 0571 1738000 fax 0571 944800 www.timenet.it - sales@timenet.it

Partita iva 04733650487 - rea 0475182 - registro imprese FI 246110/1996 - capitale sociale € 10.400,00 i.v. iscrizione roc nr. 9148 - carta dei servizi disponibile su www.timenet.it

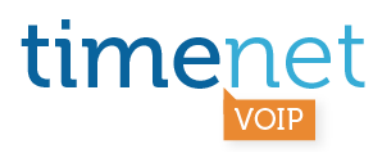

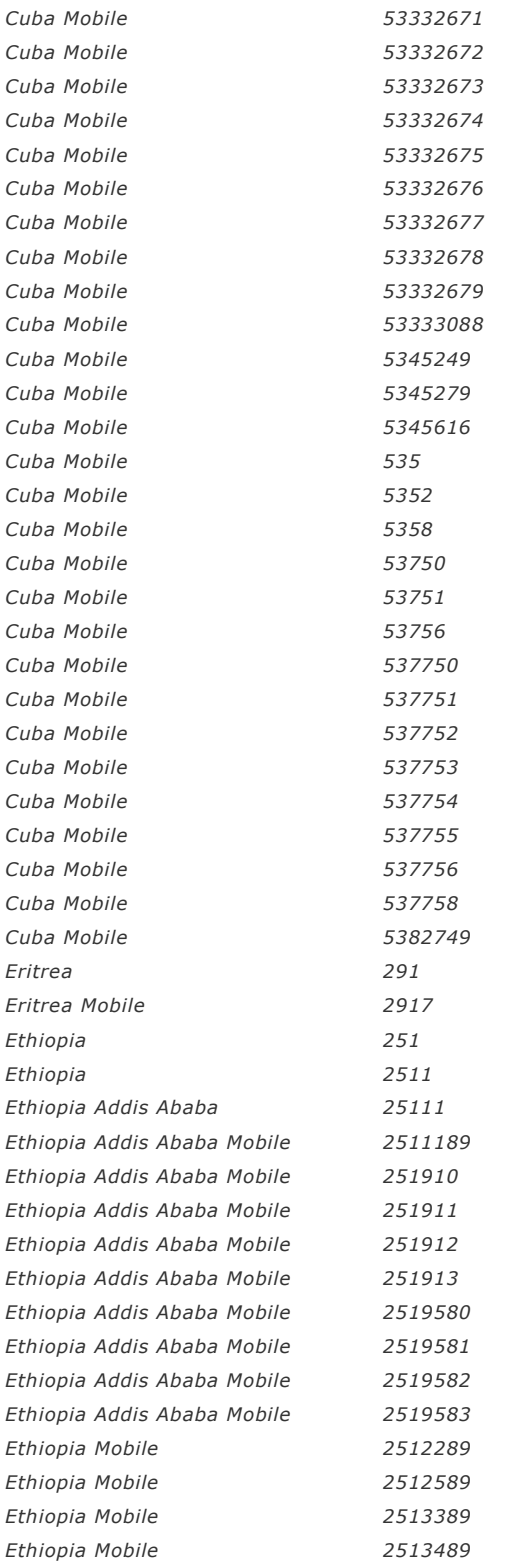

timenet srl via G. Di Vittorio, 8 zona ind. terrafino empoli (Fi) tel 0571 1738000 fax 0571 944800 www.timenet.it - sales@timenet.it

# SICUREZZA\_VOIP\_rev\_E\_110111.doc - 4 di 6

Partita iva 04733650487 - rea 0475182 - registro imprese FI 246110/1996 - capitale sociale  $\epsilon$  10.400,00 i.v. iscrizione roc nr. 9148 - carta dei servizi disponibile su www.timenet.it

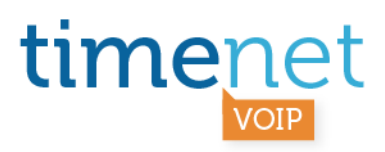

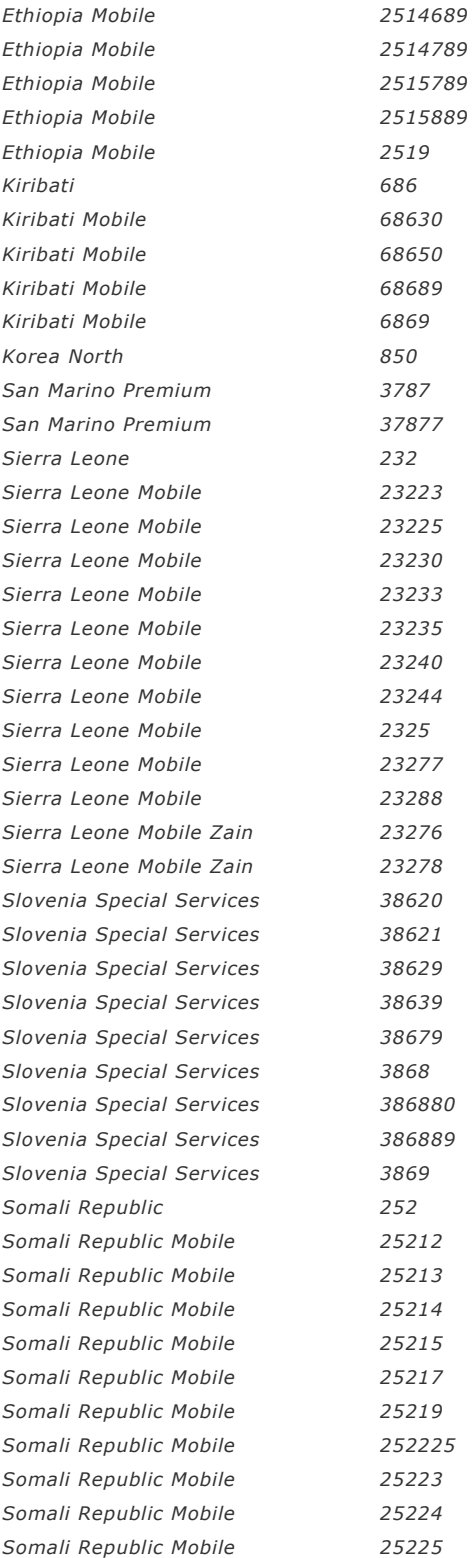

SICUREZZA\_VOIP\_rev\_E\_110111.doc - 5 di 6

timenet srl via G. Di Vittorio, 8 zona ind. terrafino empoli (Fi) tel 0571 1738000 fax 0571 944800 www.timenet.it - sales@timenet.it

Partita iva 04733650487 - rea 0475182 - registro imprese FI 246110/1996 - capitale sociale  $\epsilon$  10.400,00 i.v. iscrizione roc nr. 9148 - carta dei servizi disponibile su www.timenet.it

# timenet

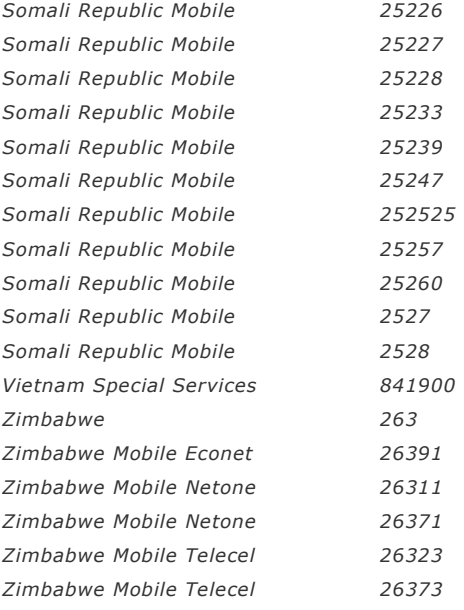

SICUREZZA\_VOIP\_rev\_E\_110111.doc - 6 di 6

timenet srl via G. Di Vittorio, 8 zona ind. terrafino empoli (Fi) tel 0571 1738000 fax 0571 944800 www.timenet.it - sales@timenet.it

Partita iva 04733650487 - rea 0475182 - registro imprese FI 246110/1996 - capitale sociale  $\epsilon$  10.400,00 i.v. iscrizione roc nr. 9148 - carta dei servizi disponibile su www.timenet.it